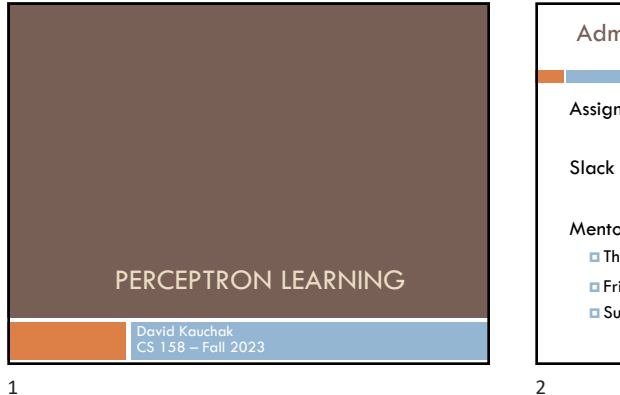

# Admin Assignment 2 due Sunday at midnight Slack (I *think* everyone is on the channel) Mentor hours this week:

¤ Thursday, 7-9pm ¤ Friday, 7-9pm

¤ Sunday, 7-9pm

## Bias

3

The "bias" of a model is how strong the model assumptions are.

low-bias classifiers make minimal assumptions about the data (*k-*NN and DT are generally considered low bias)

high-bias classifiers make strong assumptions about the data

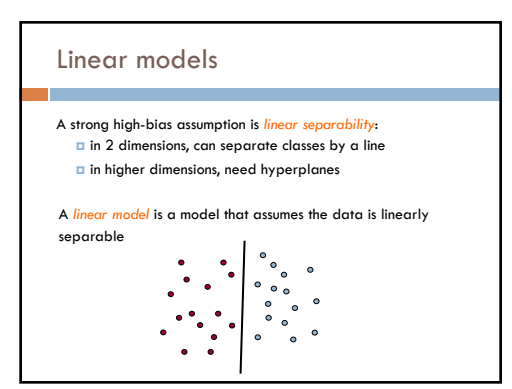

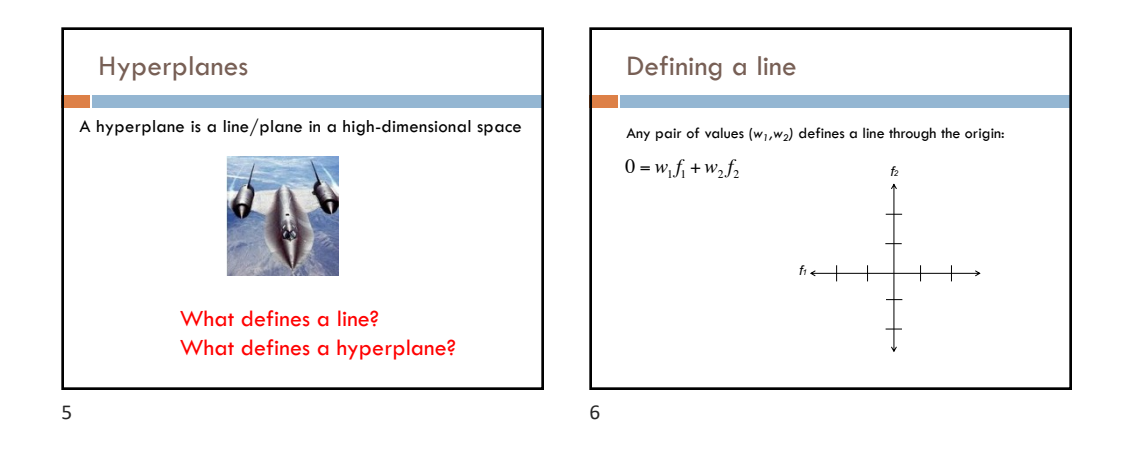

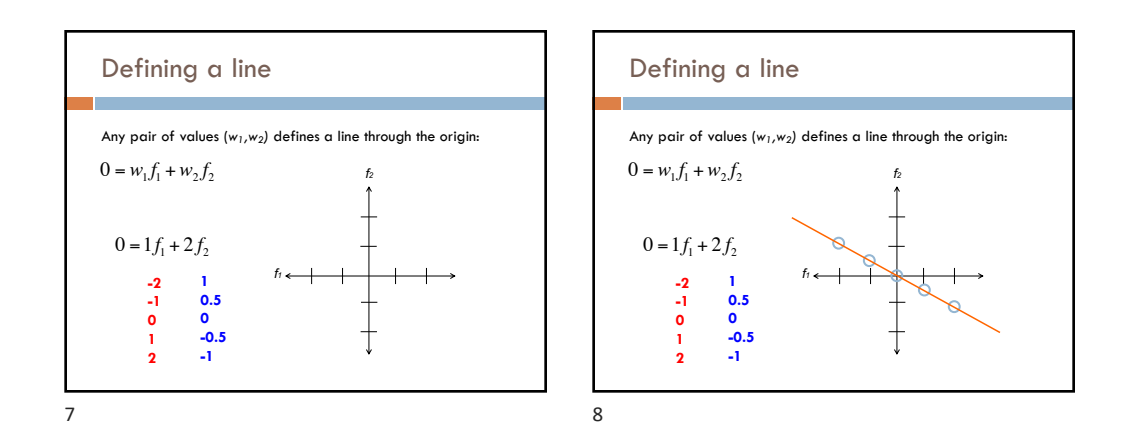

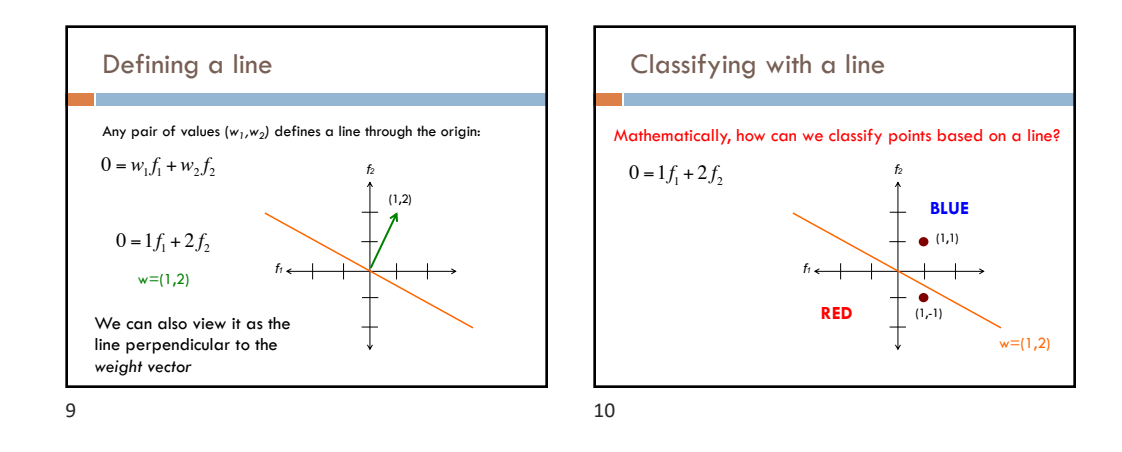

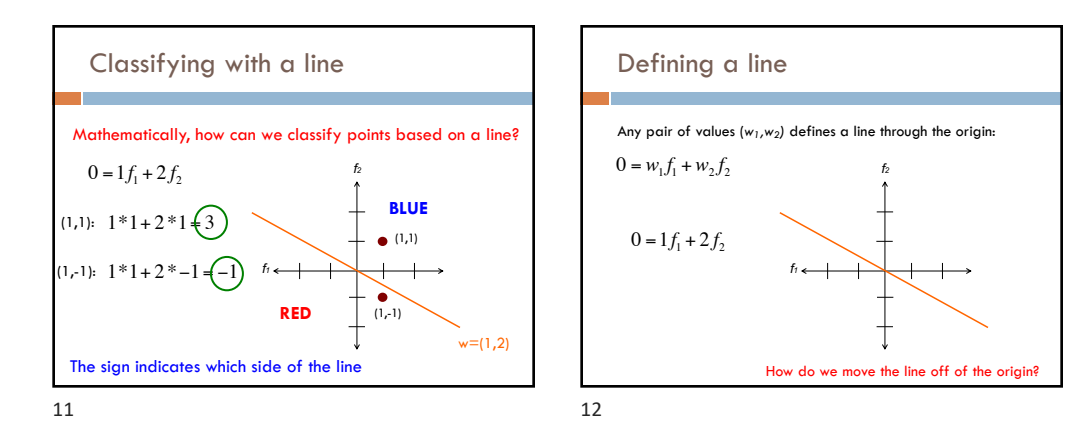

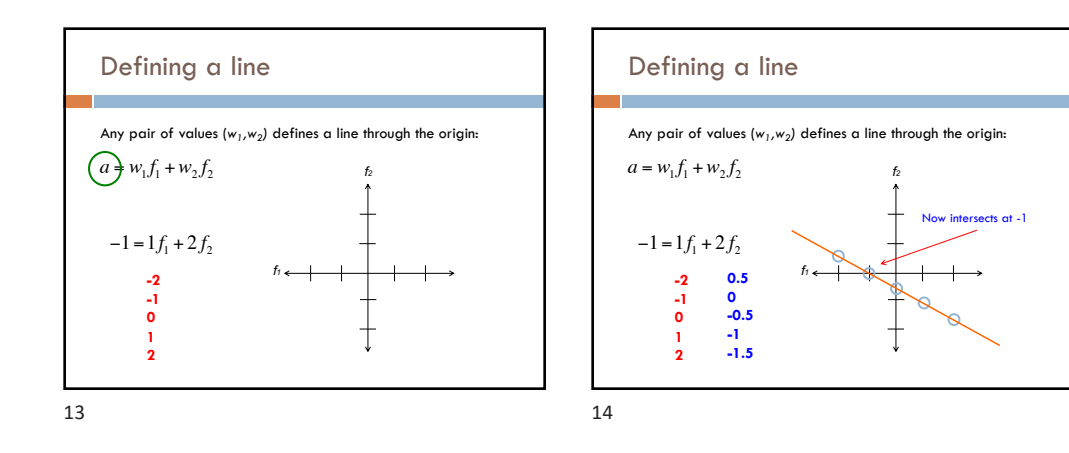

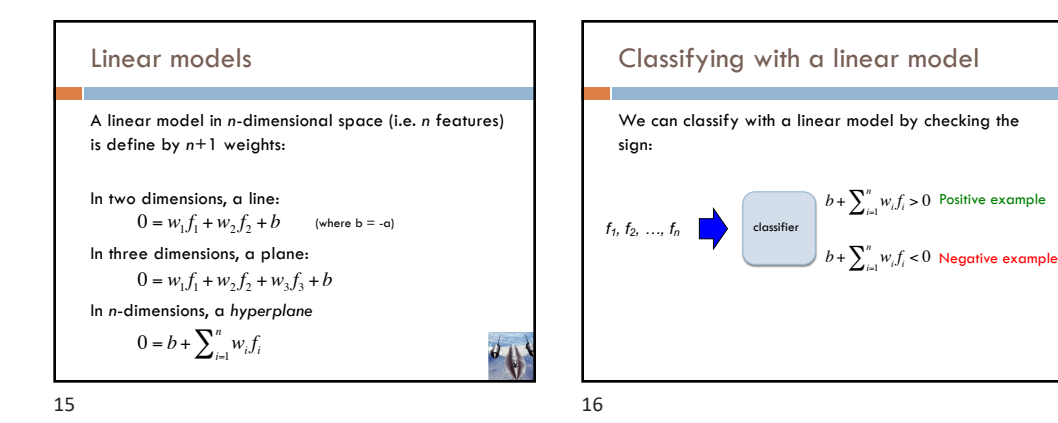

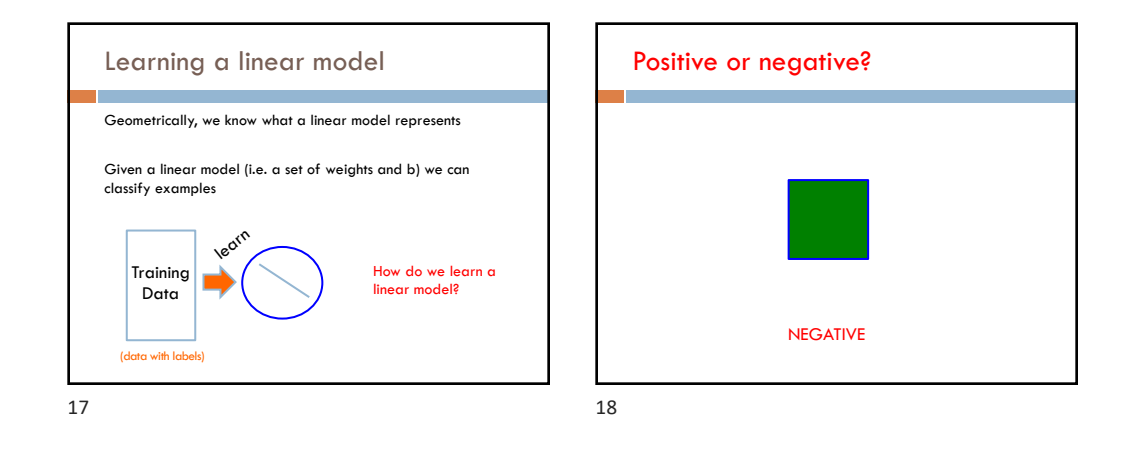

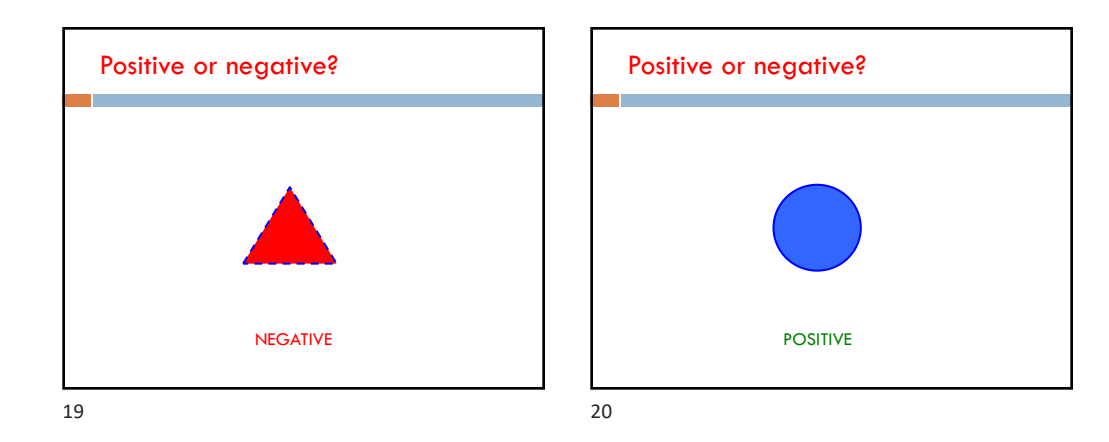

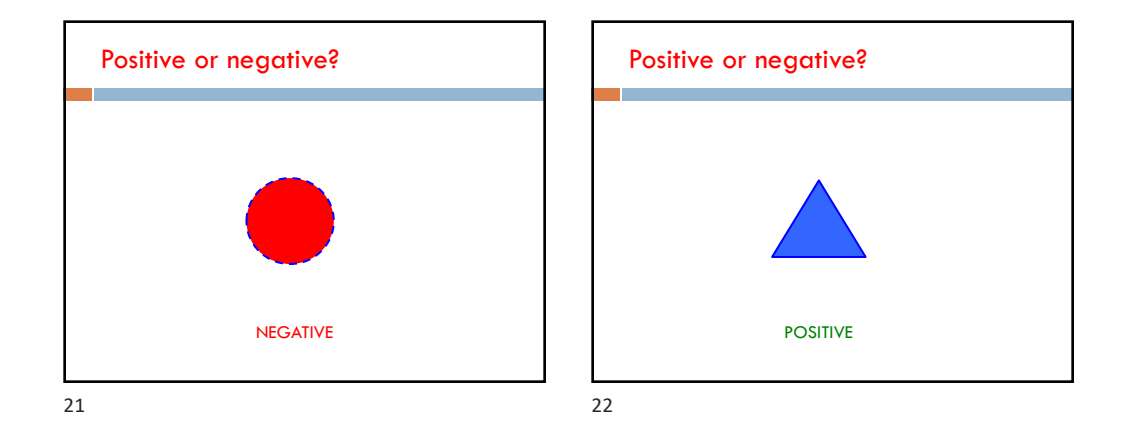

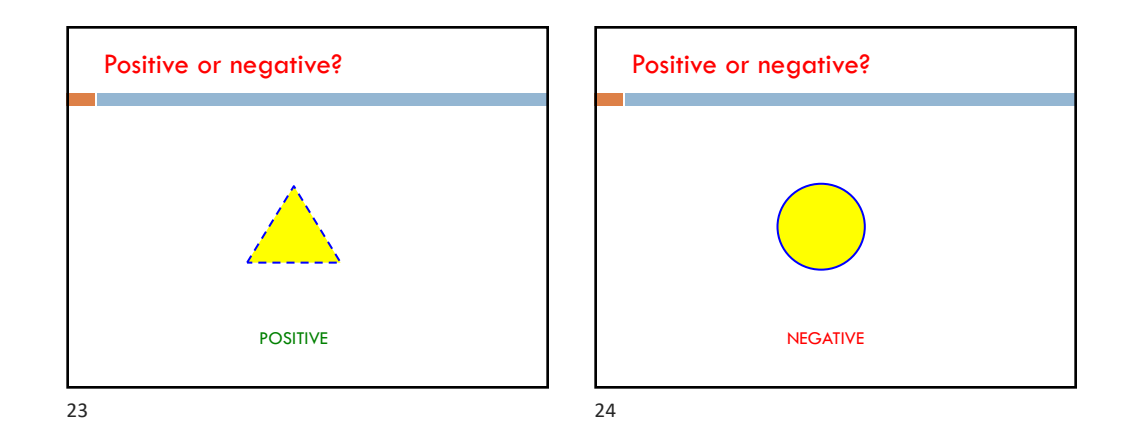

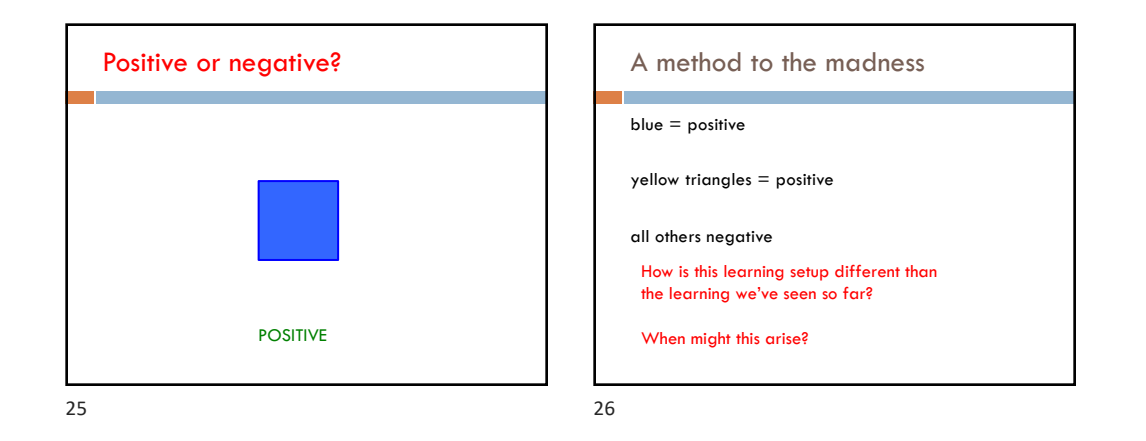

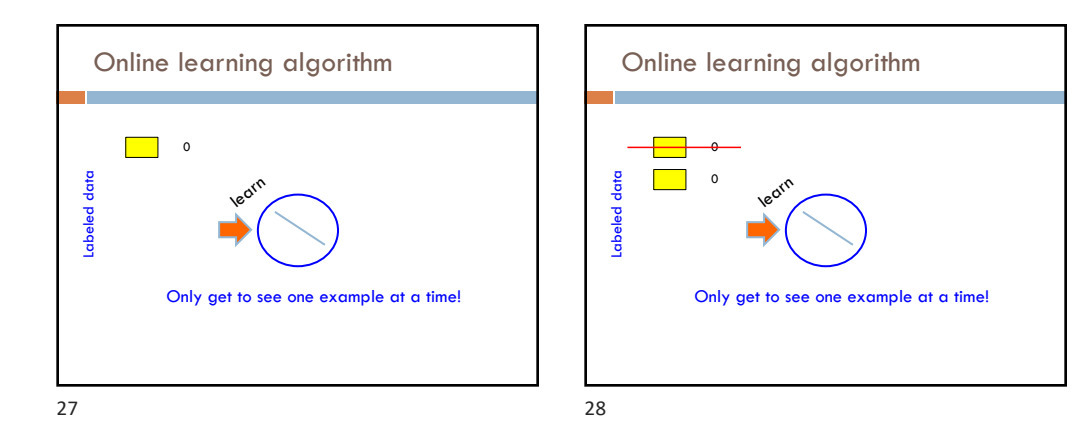

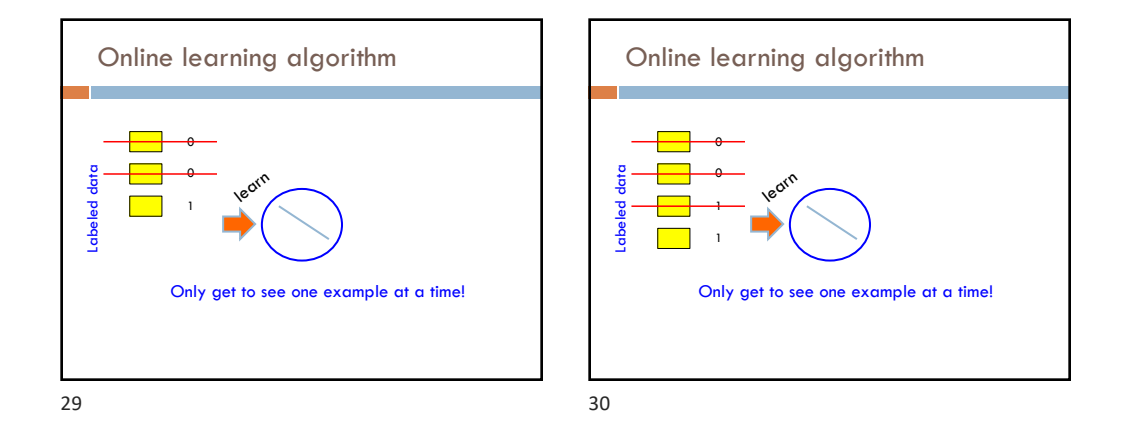

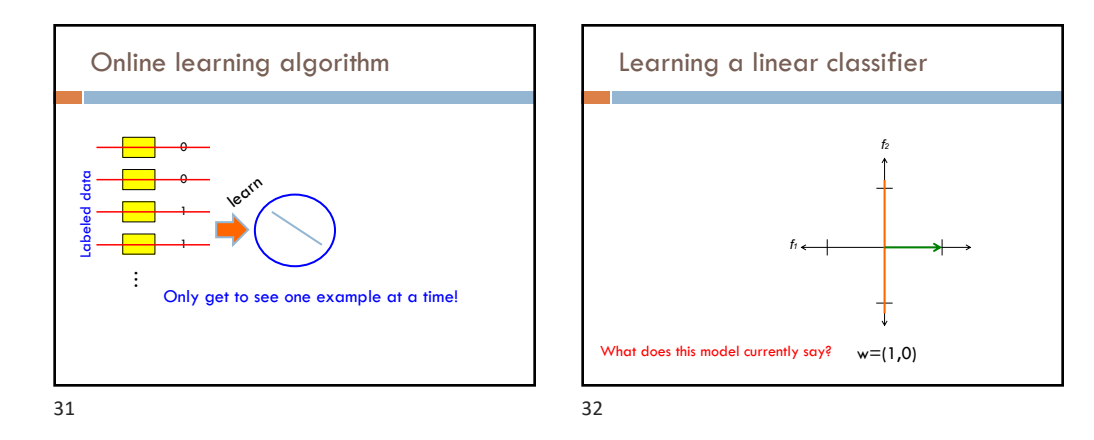

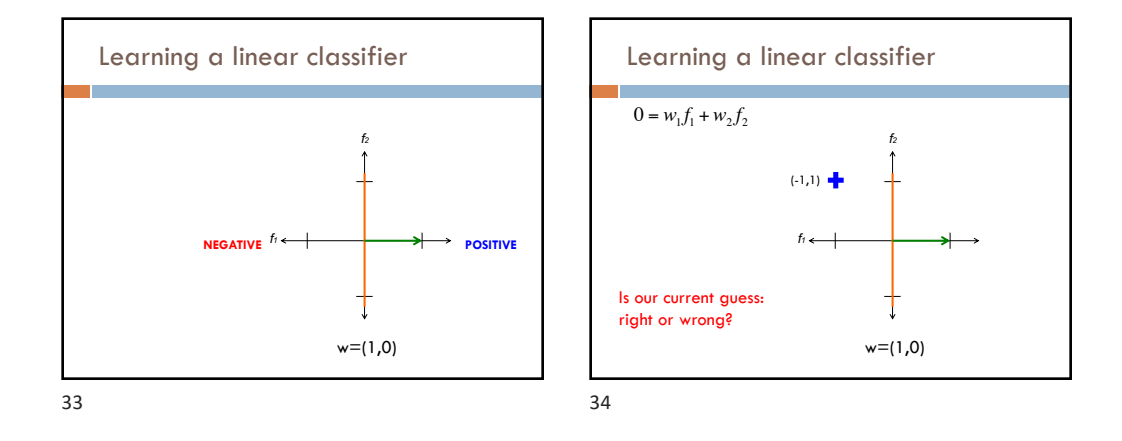

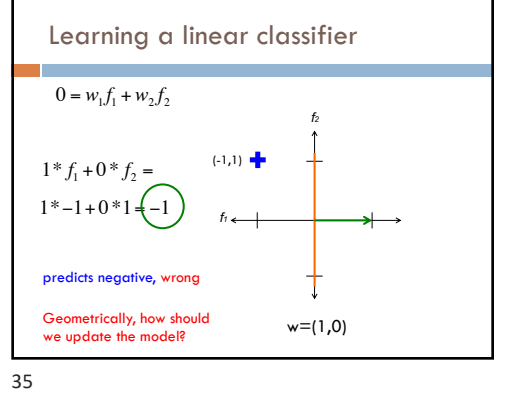

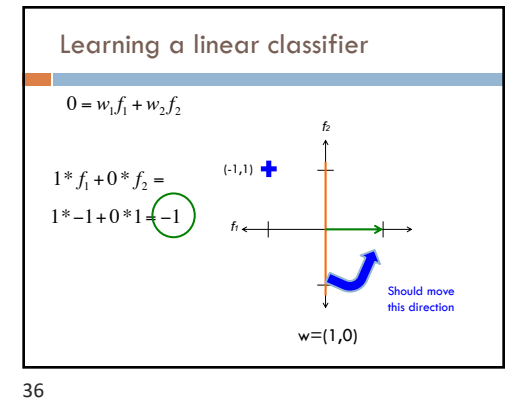

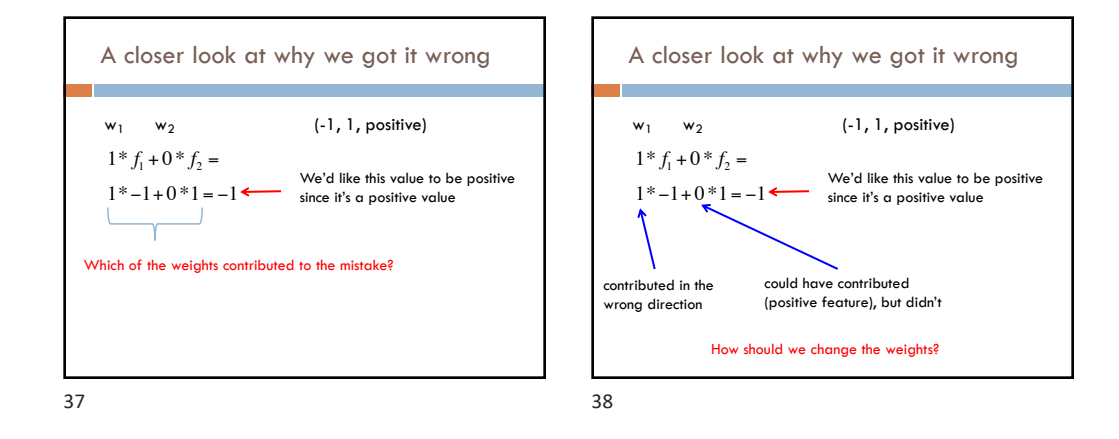

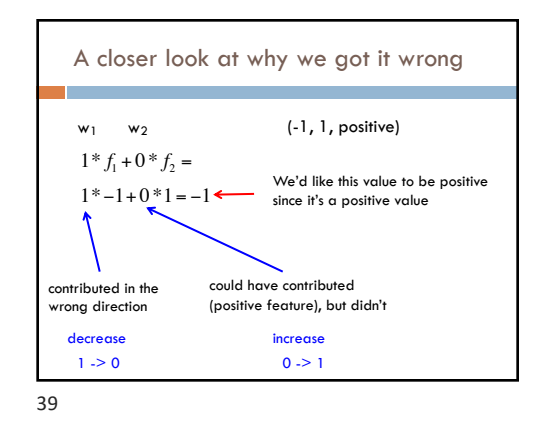

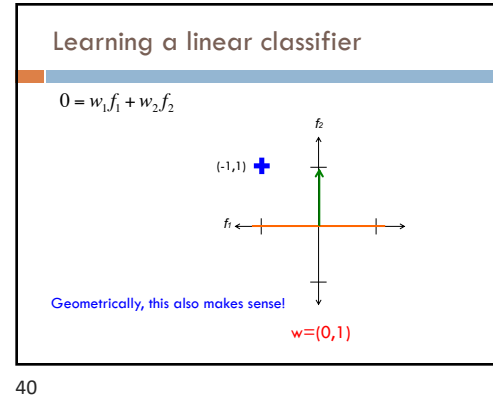

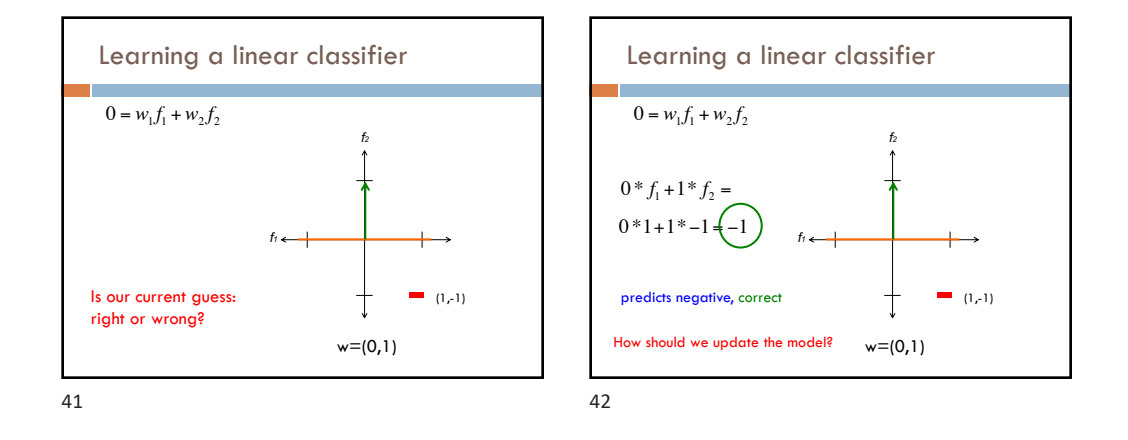

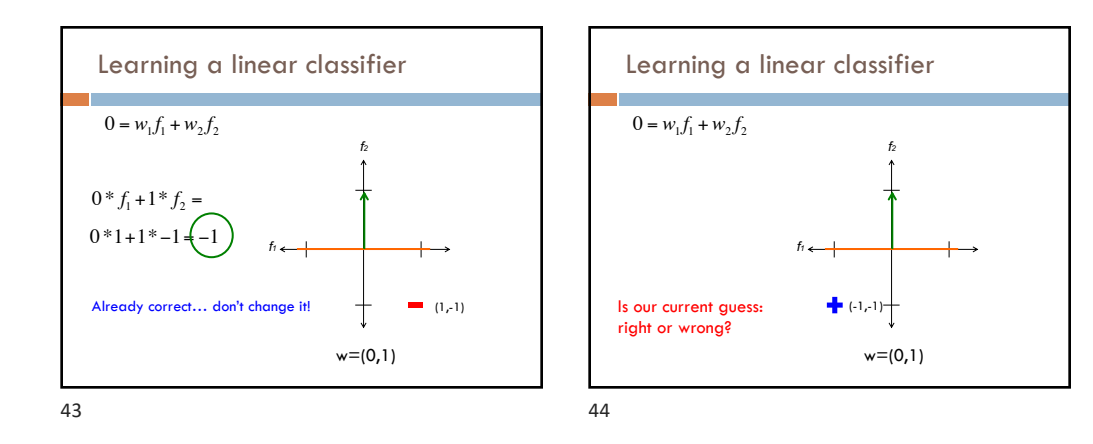

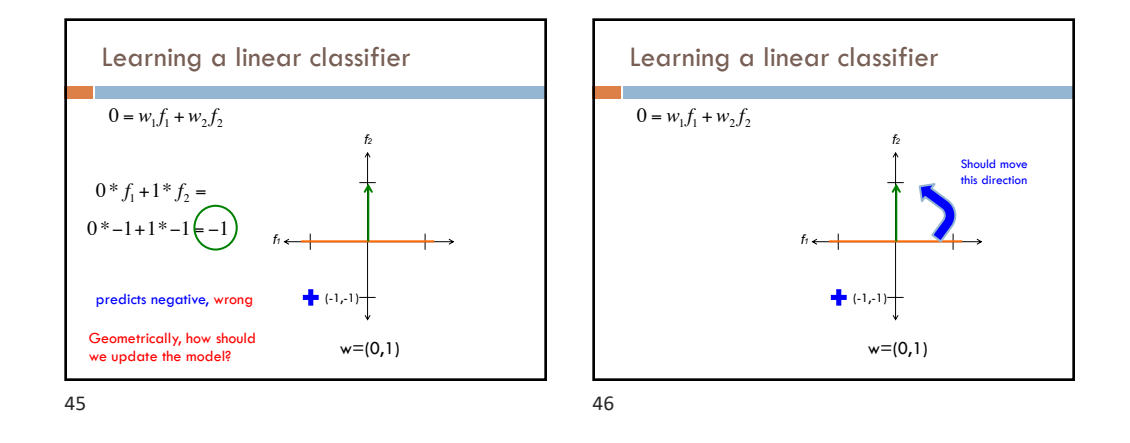

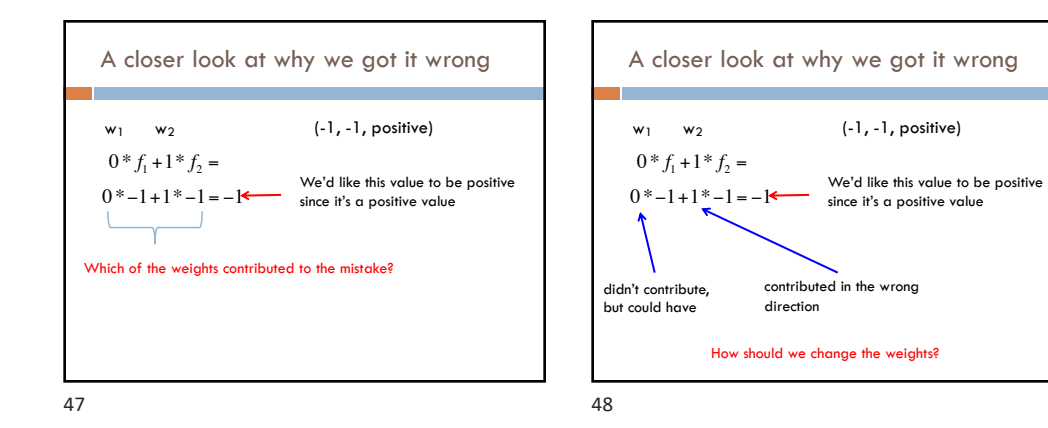

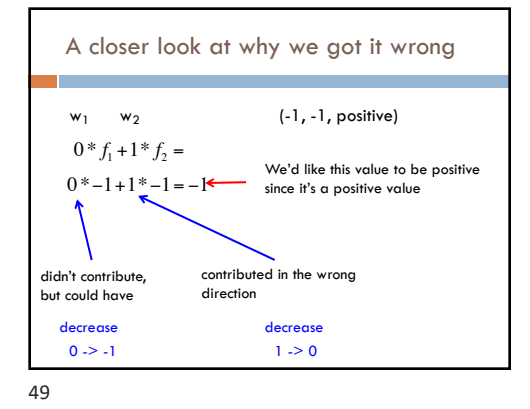

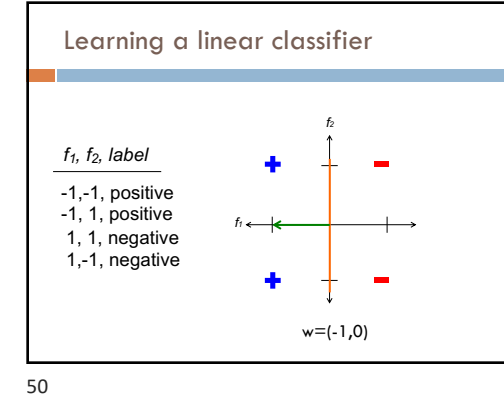

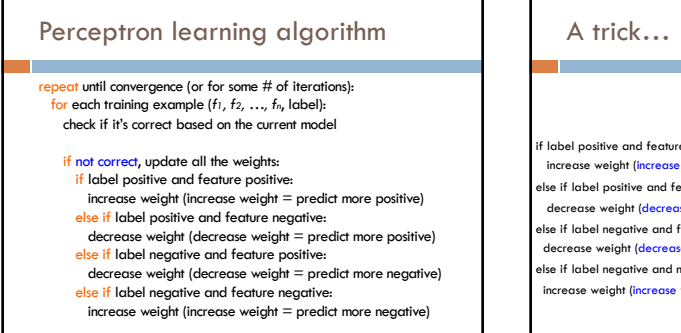

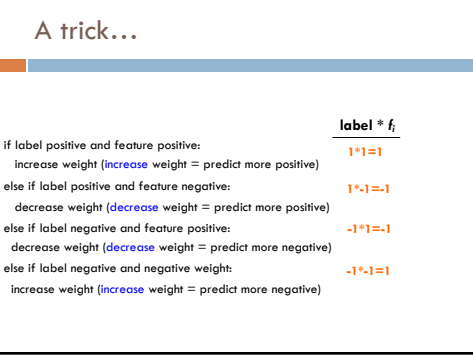

52

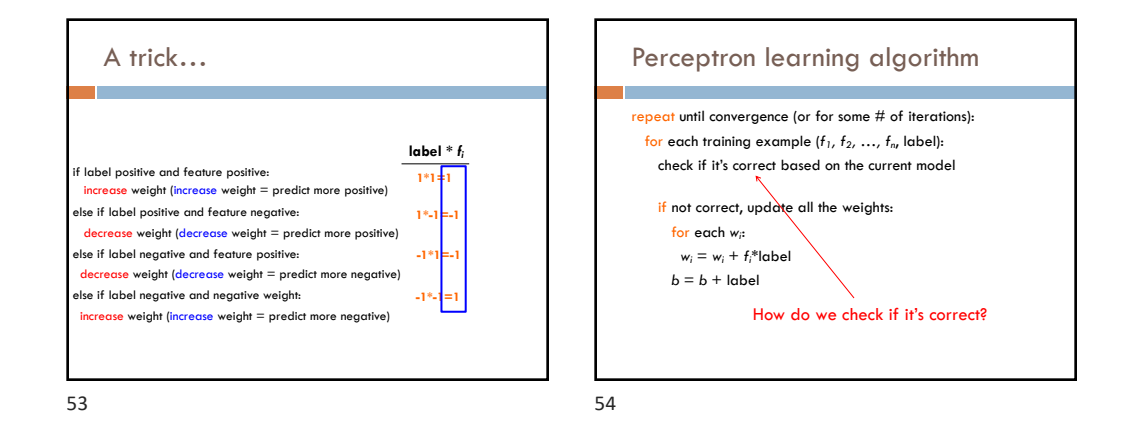

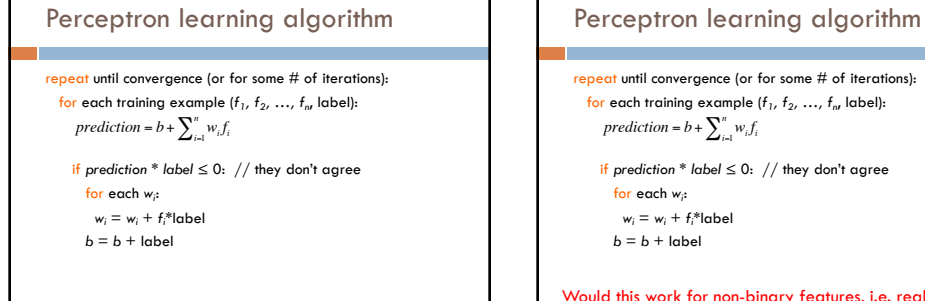

 if *prediction \* label* ≤ 0: // they don't agree Would this work for non-binary features, i.e. real-valued?

55

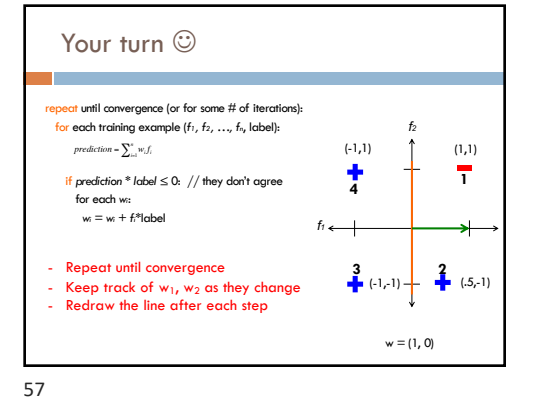

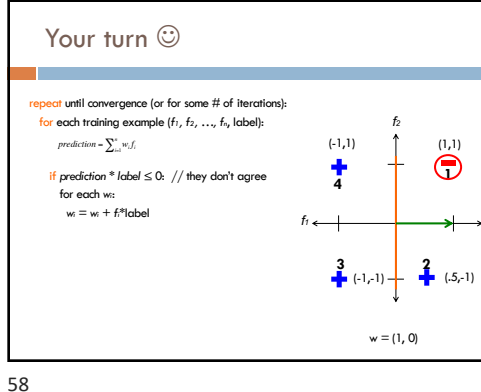

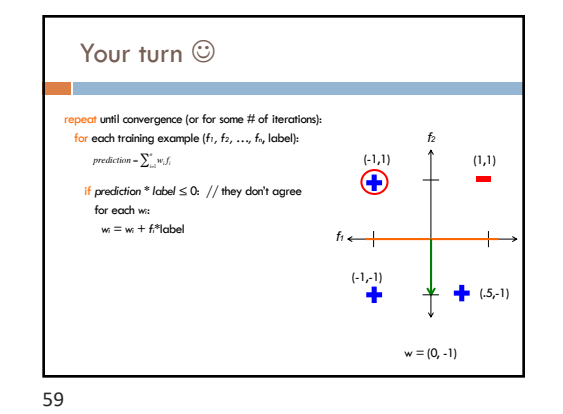

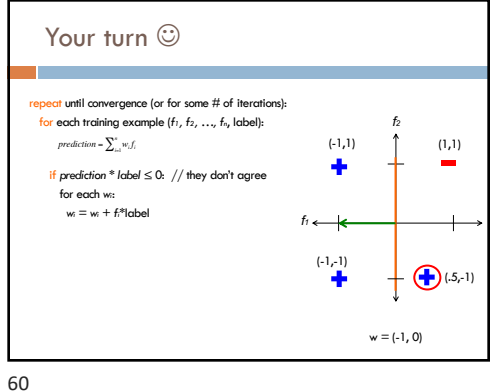

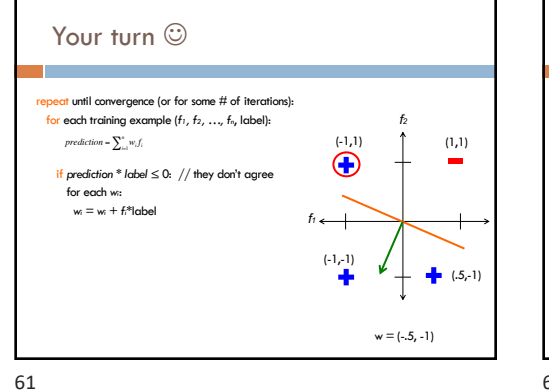

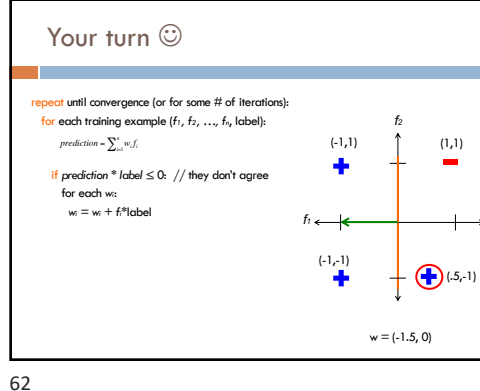

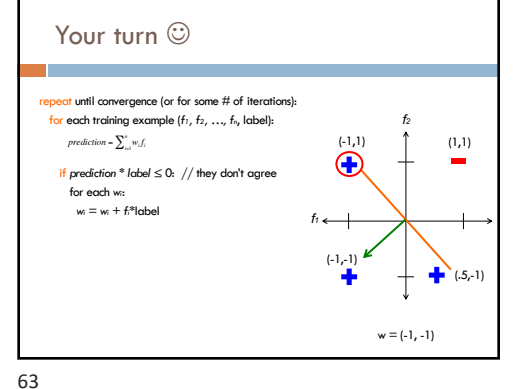

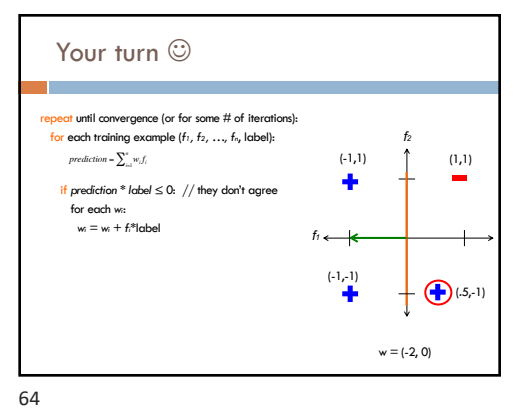

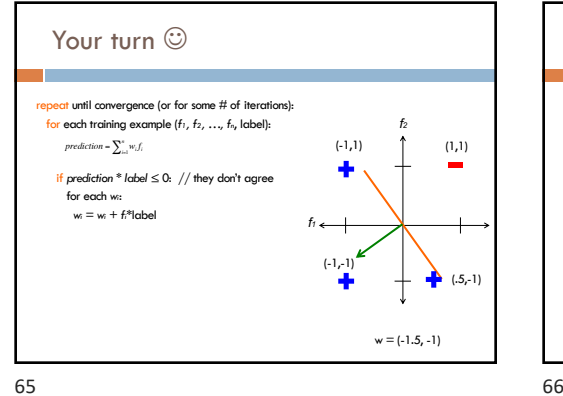

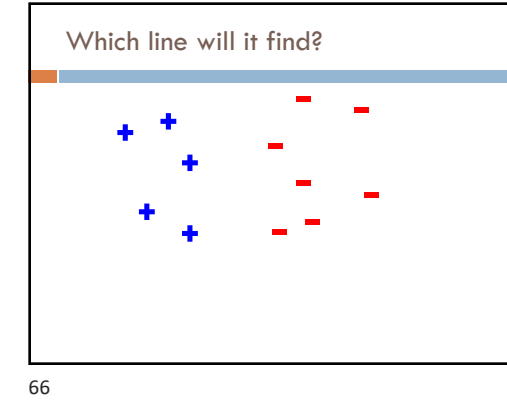

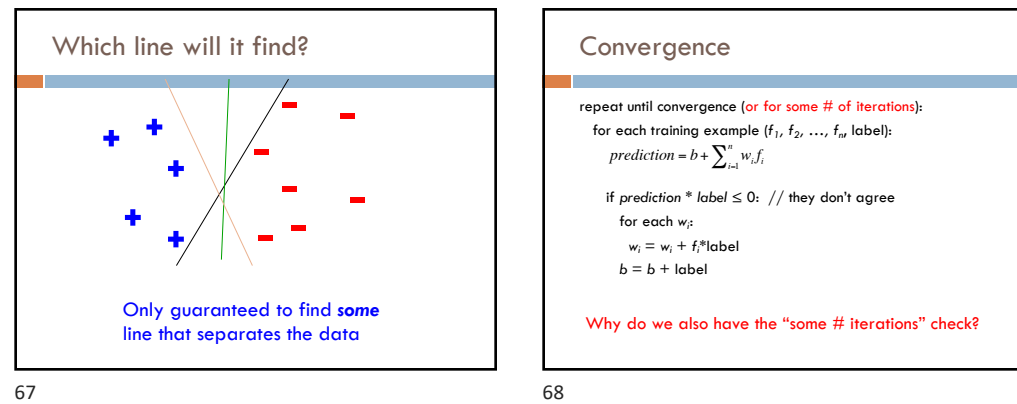

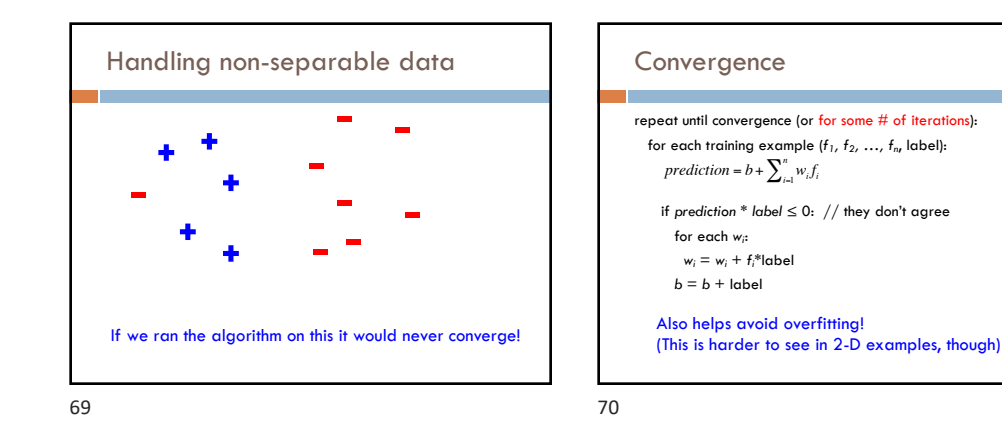

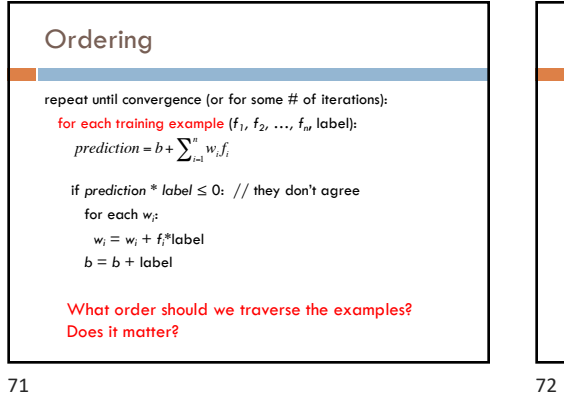

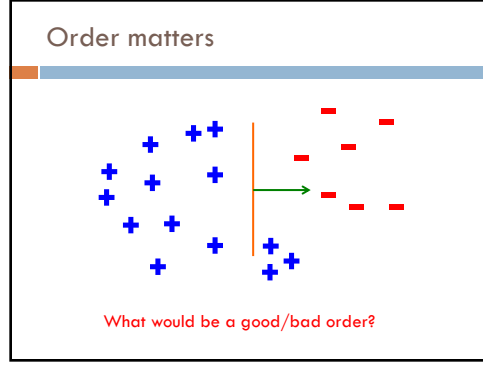

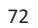

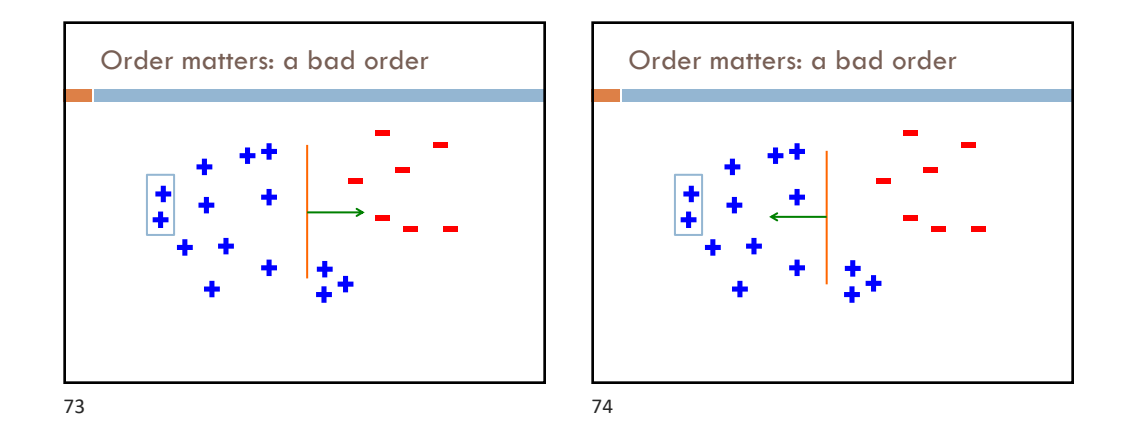

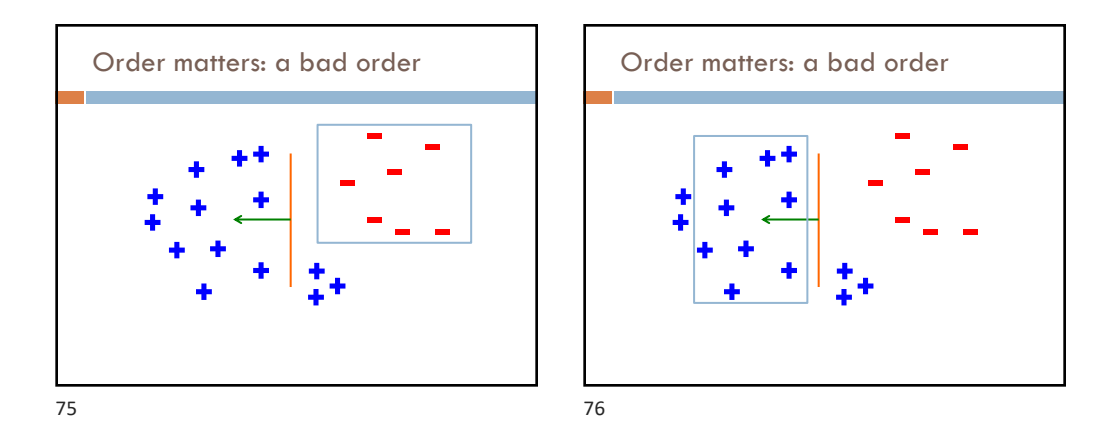

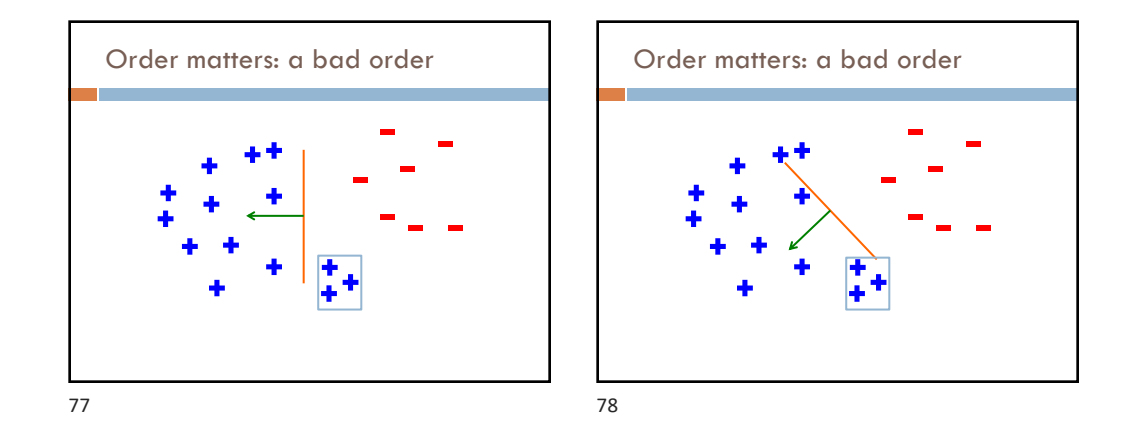

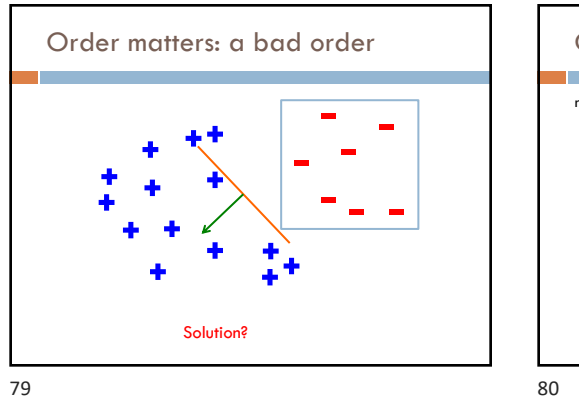

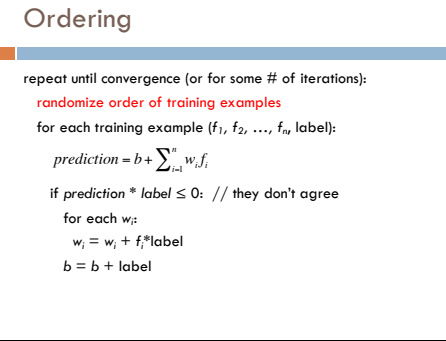

80

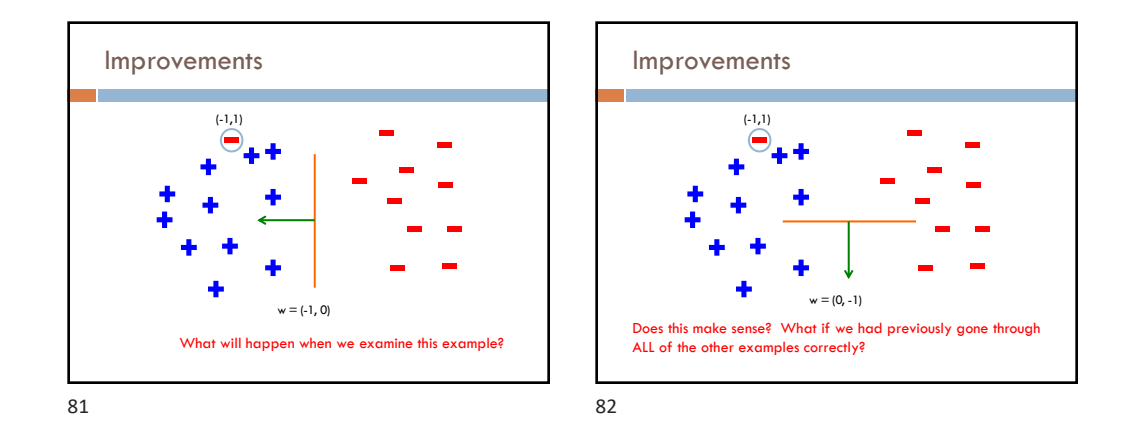

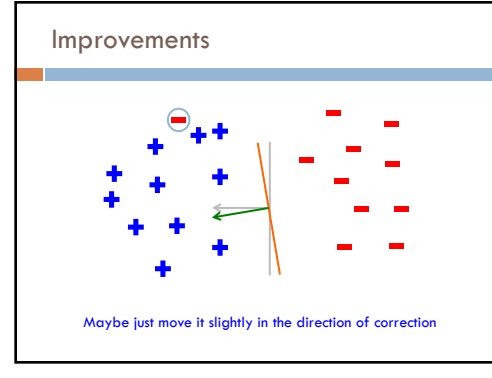

### Voted perceptron learning

### Training

- every time a mistake is made on an example: store the model weights (i.e. before changing for current example) store the number of examples that set of weights got correct

#### Classify

- calculate the prediction from ALL saved weights
- multiply each prediction by the number it got correct (i.e., a weighted vote) and take the sum over all predictions
- said another way: pick whichever prediction has the most votes

9/7/23

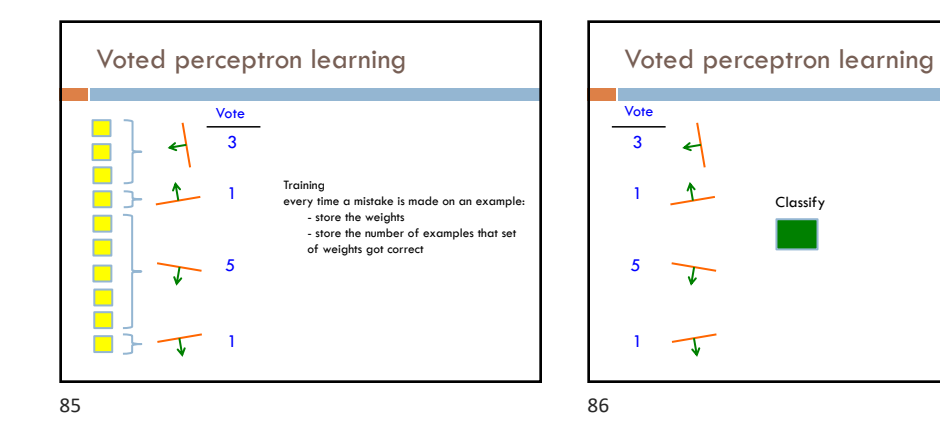

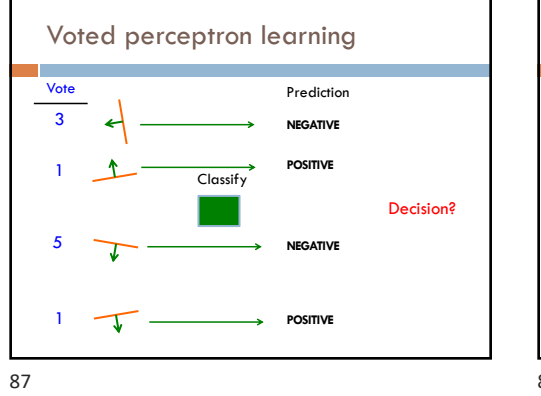

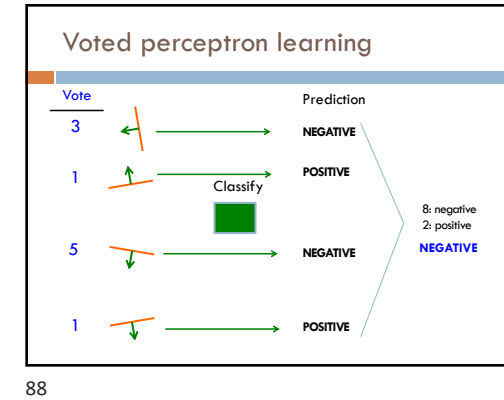

### Voted perceptron learning

Works much better in practice

Avoids overfitting, though it can still happen

Avoids big changes in the result by examples examined at the end of training

### Voted perceptron learning

#### Training

- every time a mistake is made on an example:
- store the weights (i.e. before changing for current example) store the number of examples that set of weights got correct

### Classify

- calculate the prediction from ALL saved weights - multiply each prediction by the number it got correct (i.e a weighted vote) and take the sum over all predictions
- said another way: pick whichever prediction has the most votes

### Any issues/concerns?

90

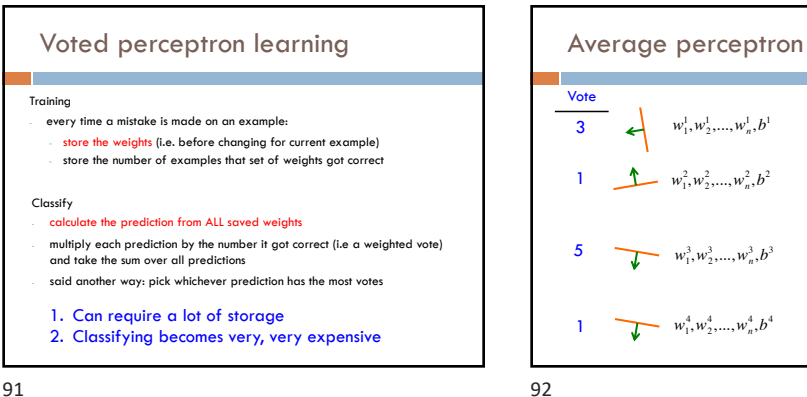

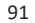

89

 $\overline{w_i} = \frac{3w_i^1 + 1w_i^2 + 5w_i^3 + 1w_i^4}{10}$ 

The final weights are the *weighted average* of the previous weights

How does this help us?

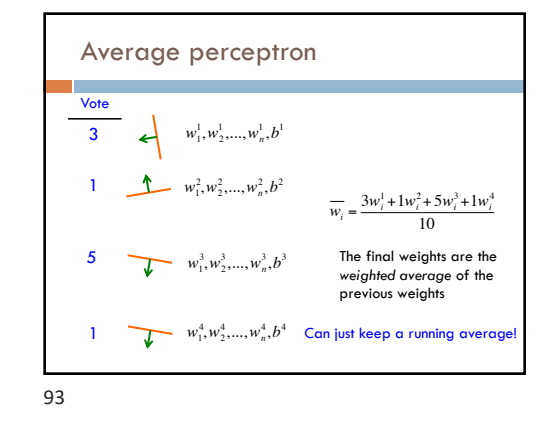

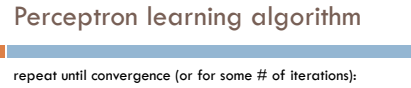

```
 for each training example (f1, f2, …, fn, label):
   if prediction * label ≤ 0: // they don't agree
 for each wi
:
w_i = w_i + f_i^*label
     prediction = b + \sum_{i=1}^{n} w_i f_i
```
 $b = b +$  label

Why is it called the "perceptron" learning algorithm if what it learns is a line? Why not "line learning" algorithm?

94

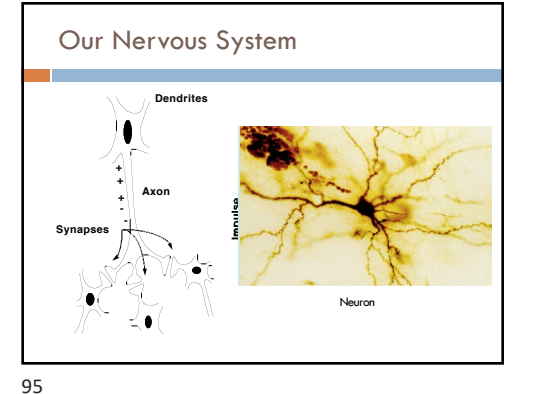

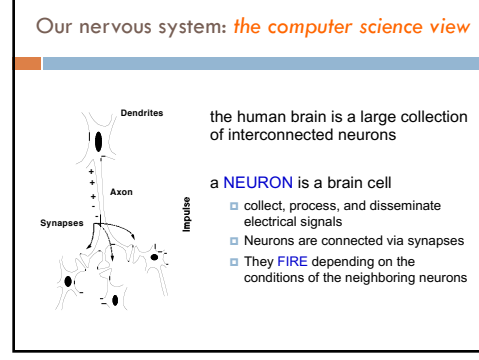

96

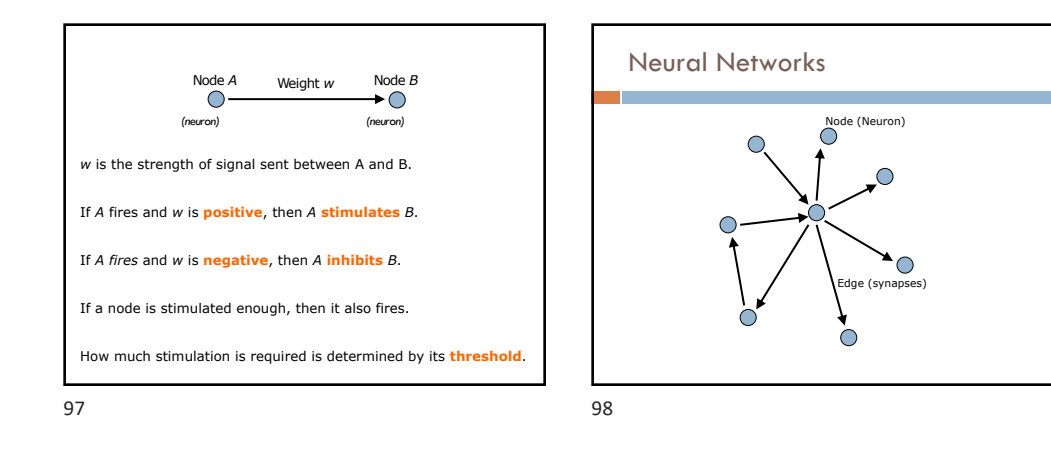

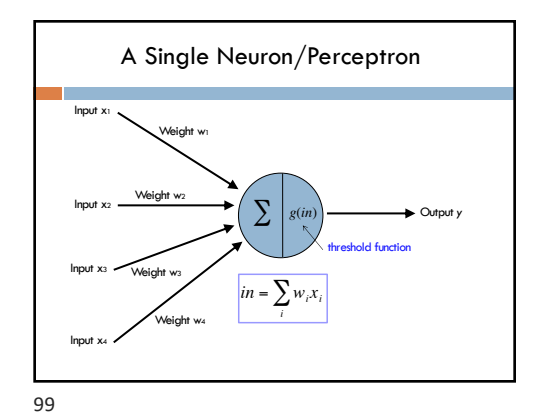

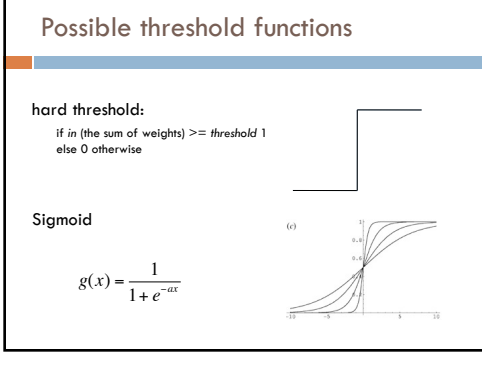

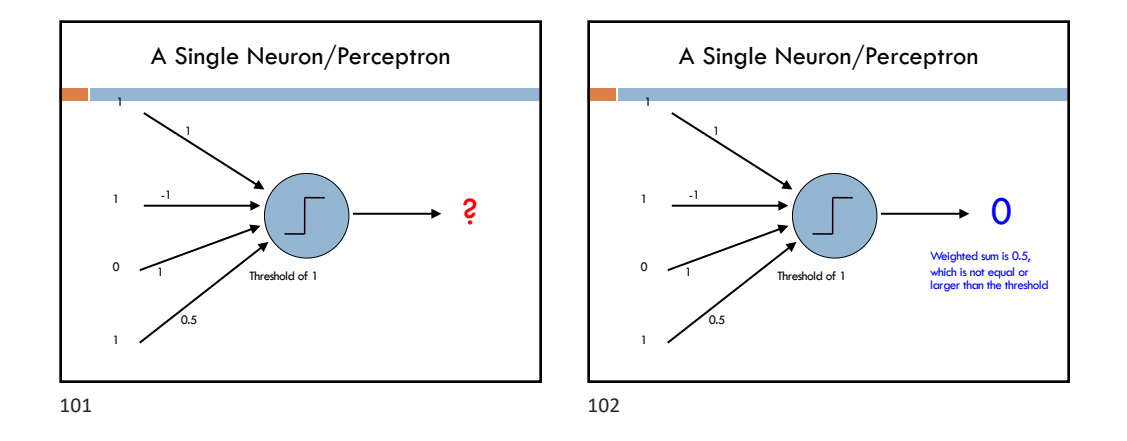

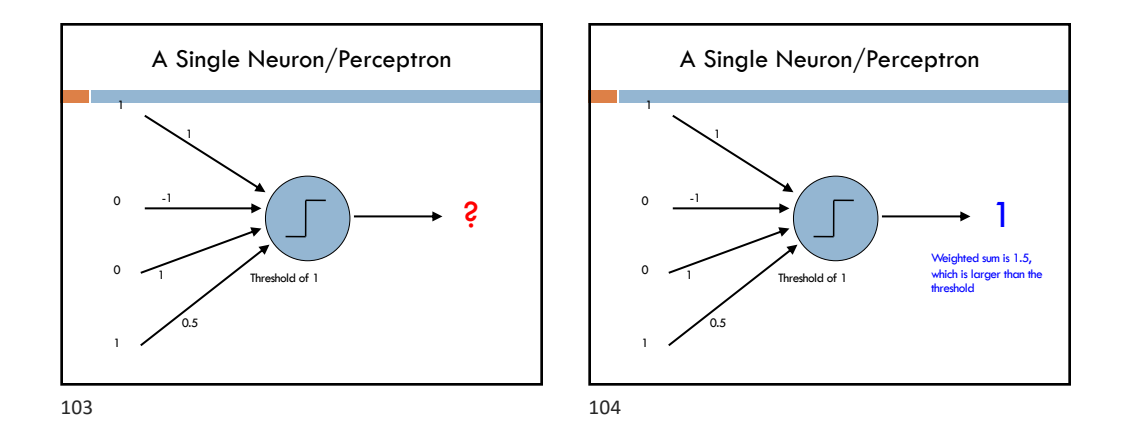

1 -1 1  $0.5$ Threshold of 1 1 0  $0$ 1 A Single Neuron/Perceptron  $\sum_{i=1}^n w_i f_i > a$  $\mathsf{b} + \sum_{i=1}^n w_i f_i > 0$ where  $b = -a$ 105

9/7/23